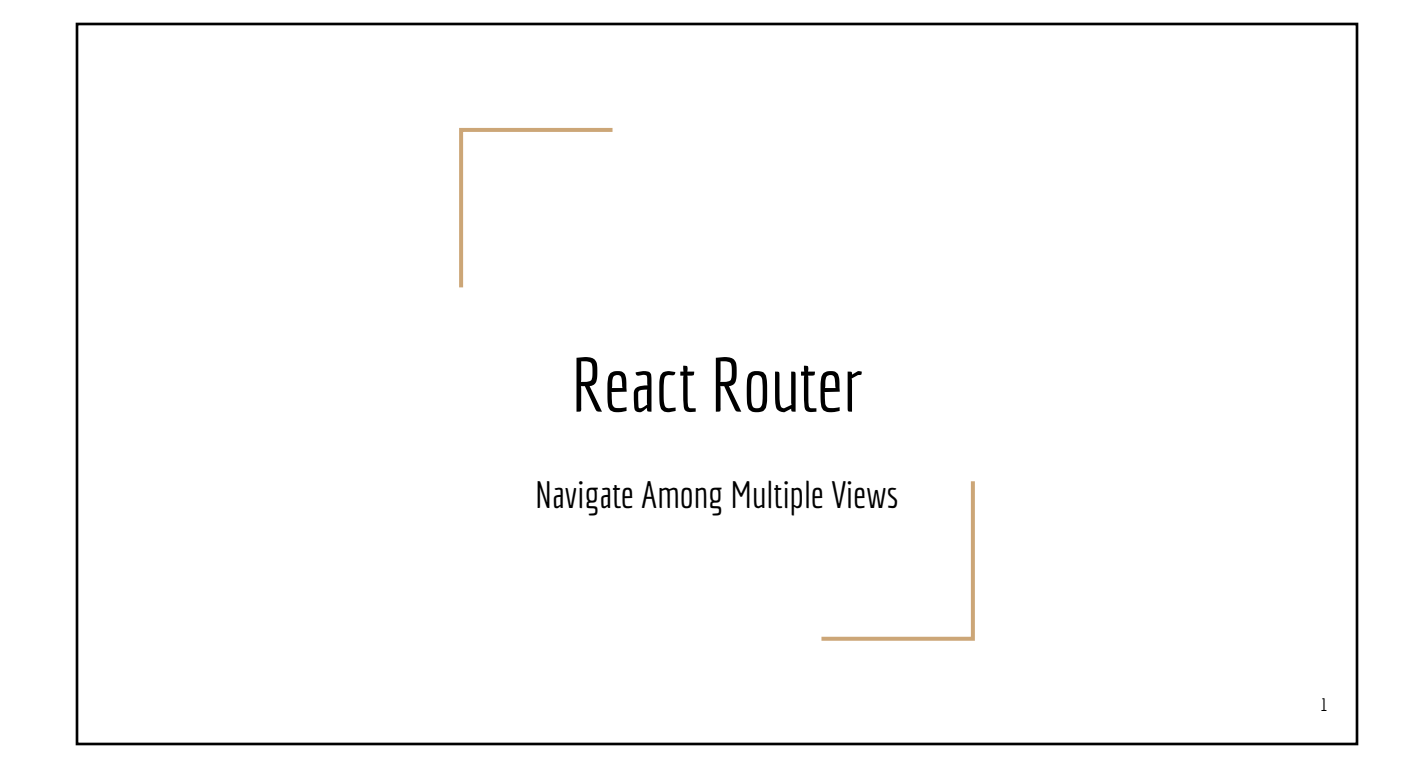

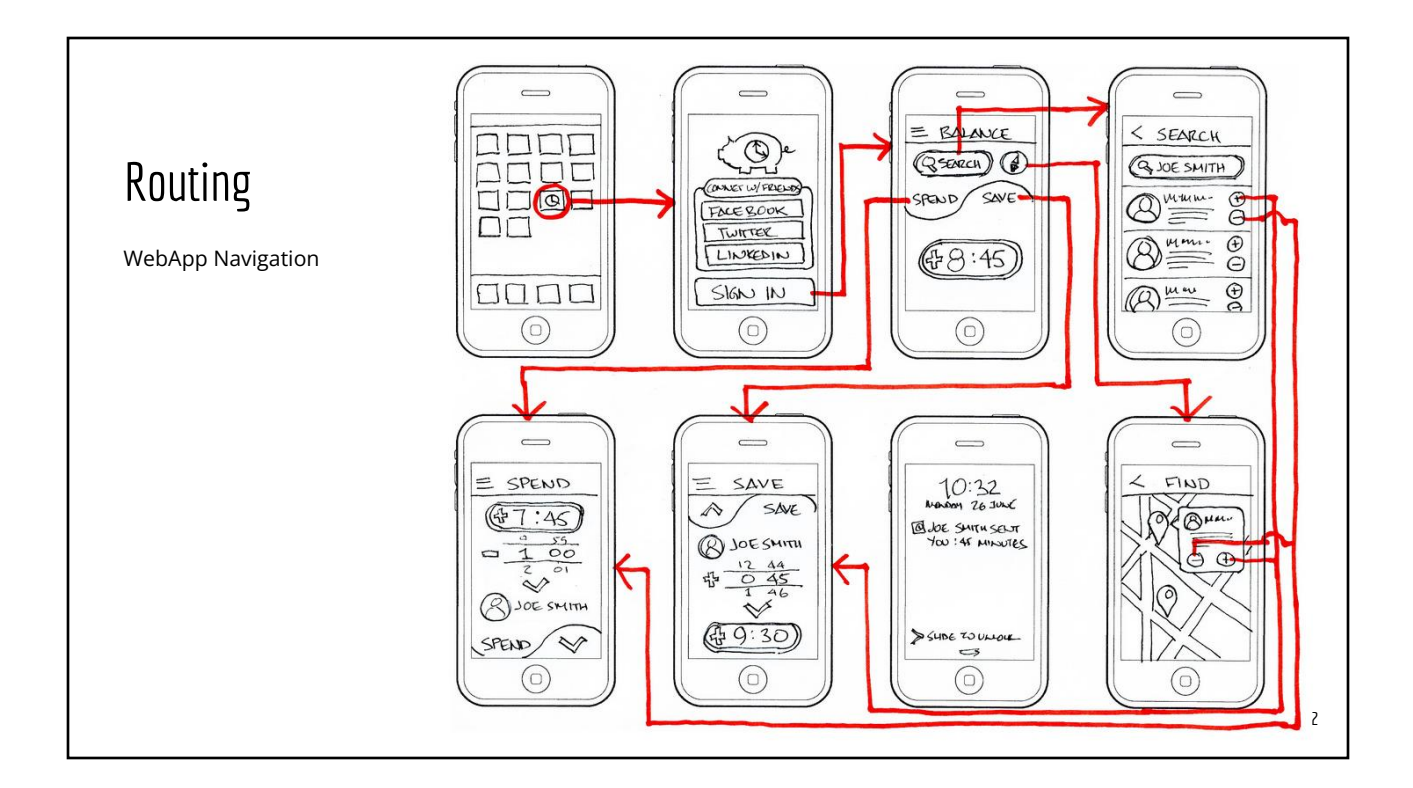

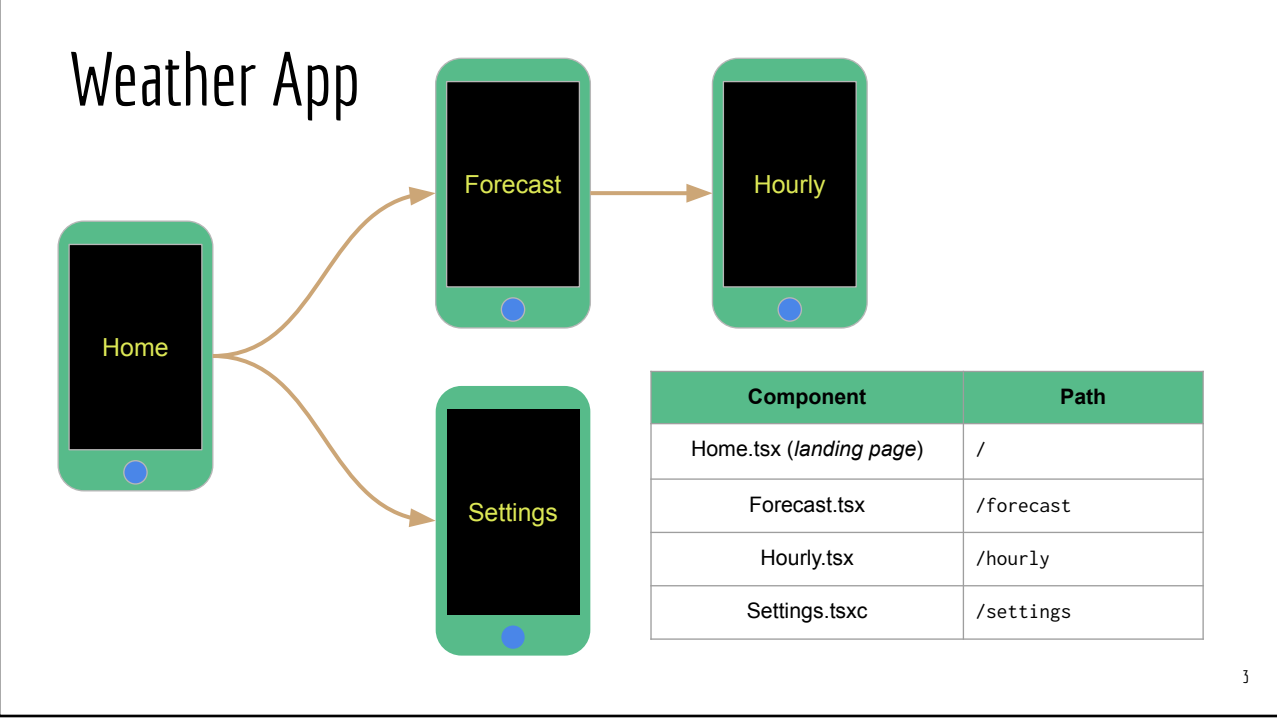

#### Installation & Setup 4 **# Version 6.x yarn add react-router-dom@6 Component Path** Home.tsx (*landing page*) / Forecast.tsx **/forecast** Settings.tsx **/settings** import **Home** from "./views/Home"; import **Forecast** from "./views/Forecast" import **Settings** from "./views/Settings"; import {Routes, Route} from "react-router-dom"; export default function App() { return <> <Routes> <Route index element={ <**Home/>** }> <Route path="**/forecast**" , element={ <**Forecast />** }> <Route path="**/settings**", element={ <**Settings />** }> </Routes>  $\langle$ />; *App.tsx* import {BrowserRouter} from "react-router-dom"; import App from "./App" ReactDOM.render( <BrowserRouter> <App /> </BrowserRouter>, document.getElementById("root")); *[Stackblitz Playground](https://stackblitz.com/edit/react-ts-8bvqwb?file=App.tsx)*

### React Hook #4: useNavigate() *Navigate Programmatically*

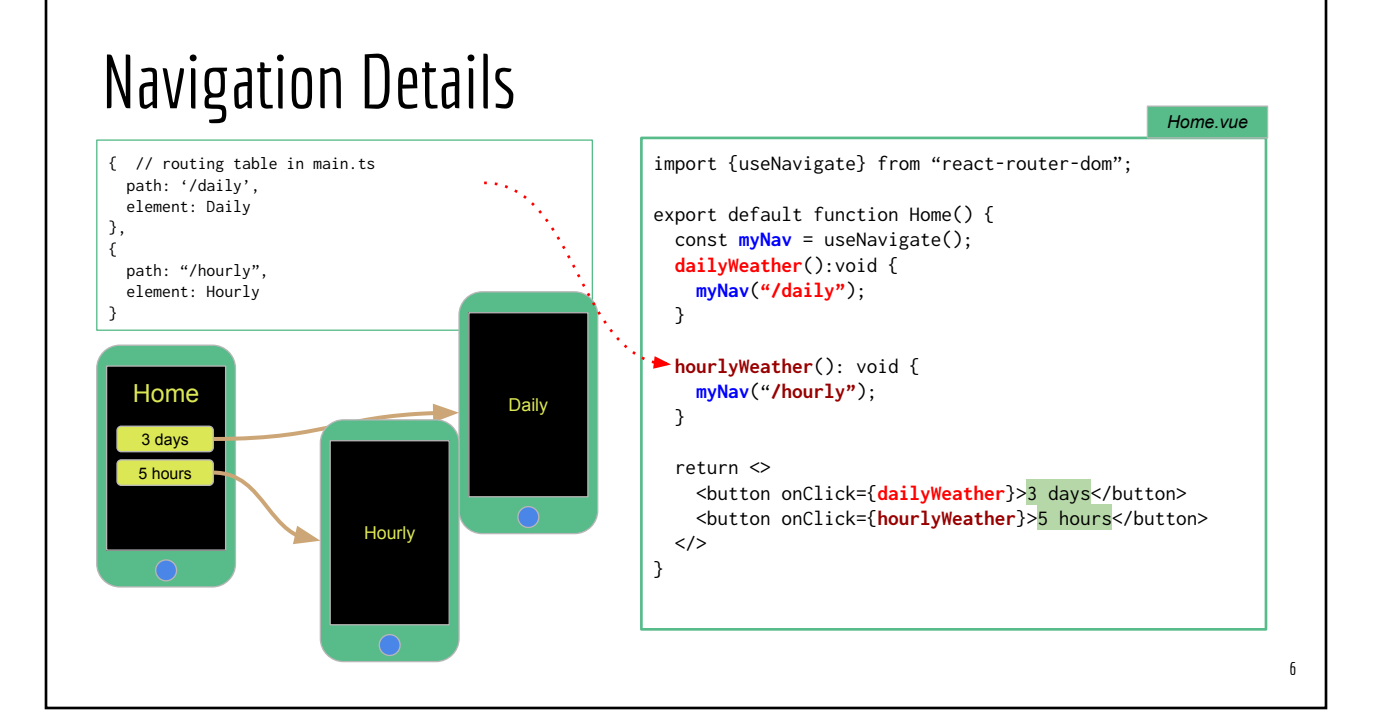

5

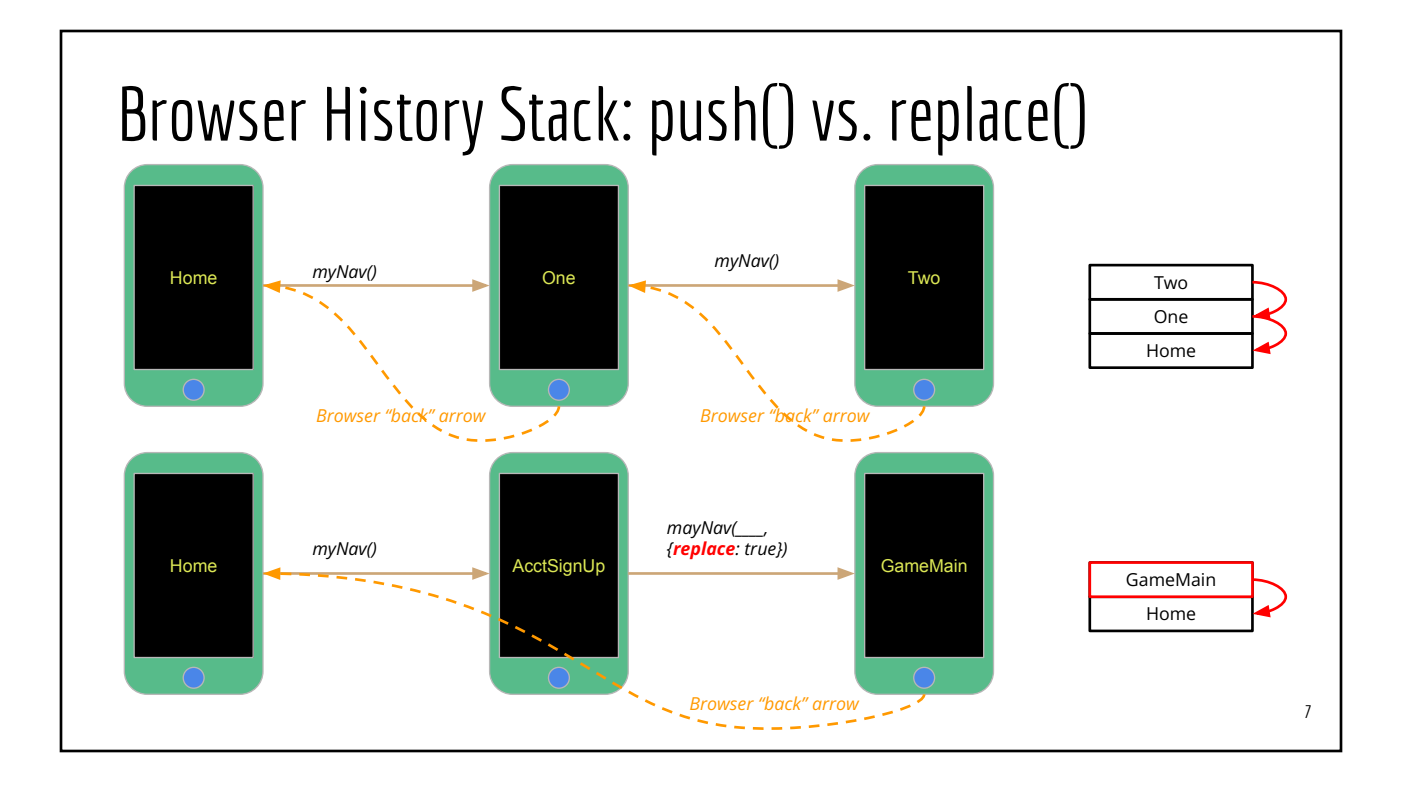

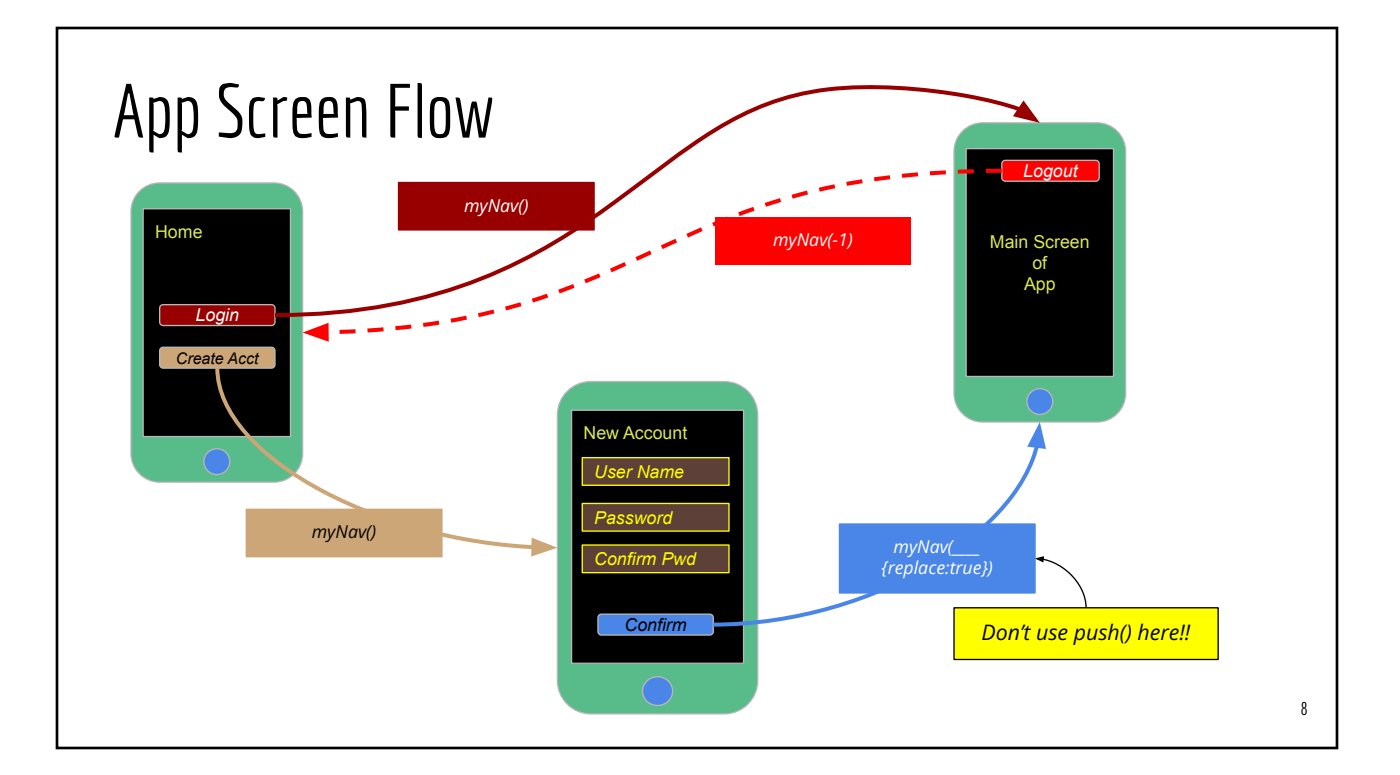

## Problem #2: Passing Data To Components

*Limited to "string-like" data*

# HTTP paths and query parameters

Passing data to a target component

- Via query parameters (useSearchParams)
- Embedded into path (useParams)

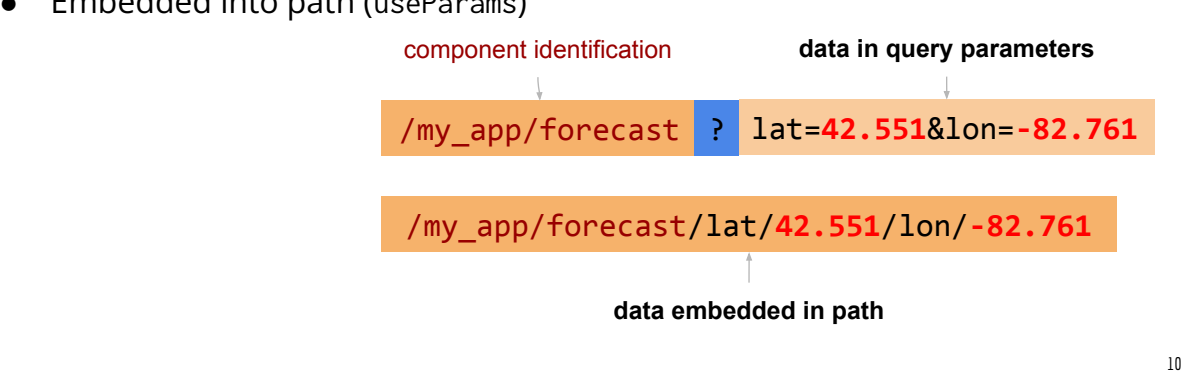

9

#### React Hooks  $#5$  and  $#6$ useParams() & useSearchParams()

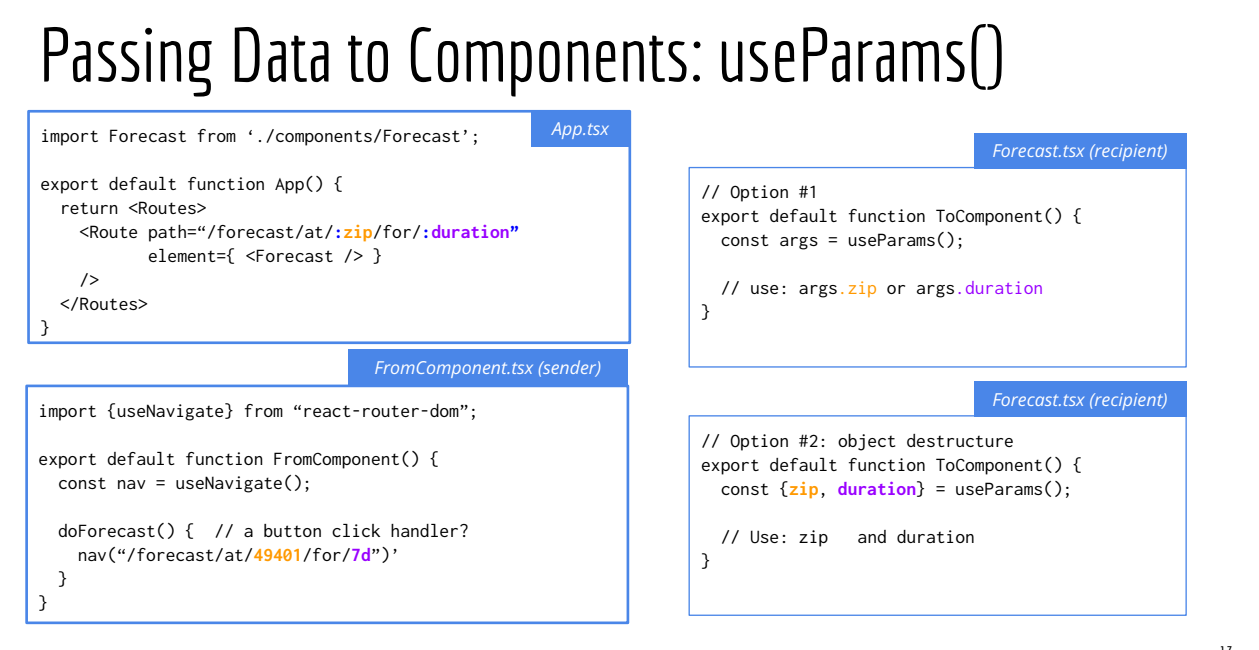

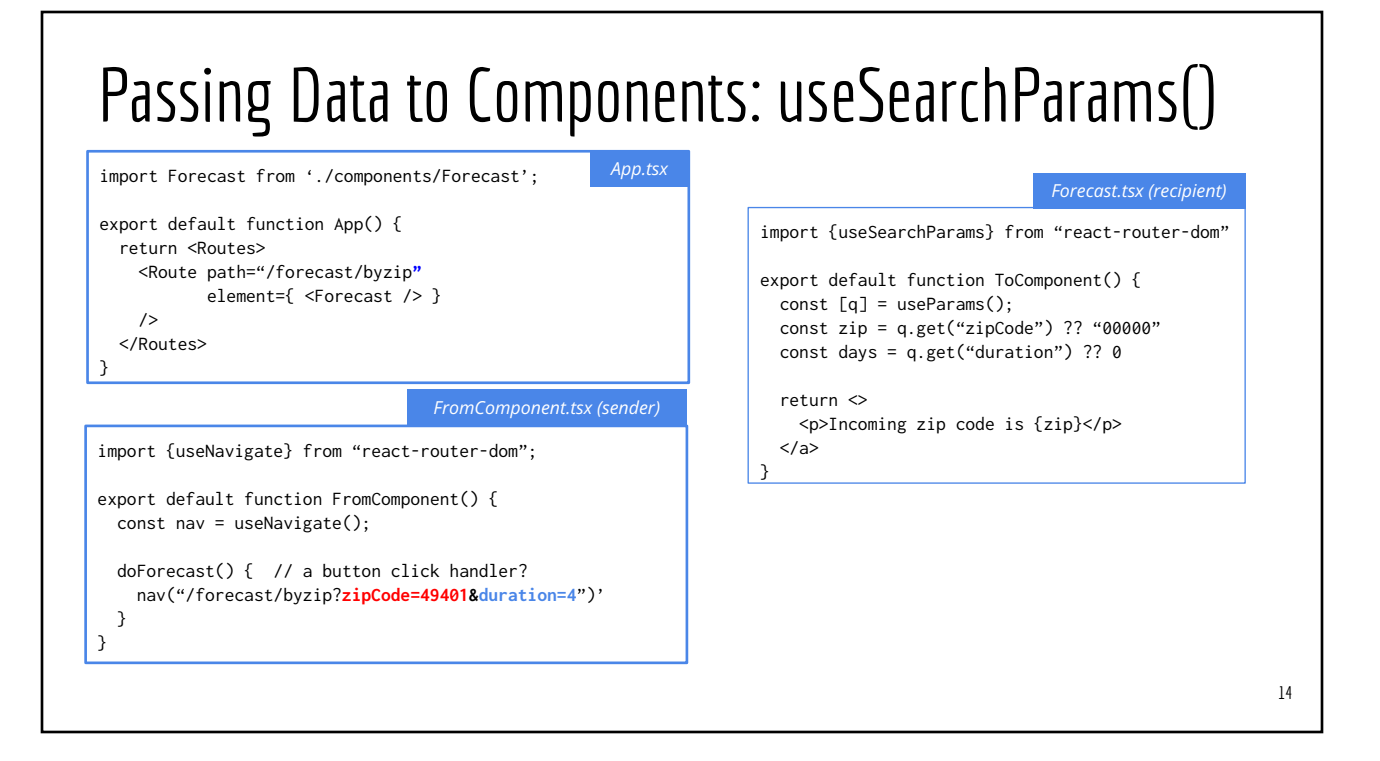

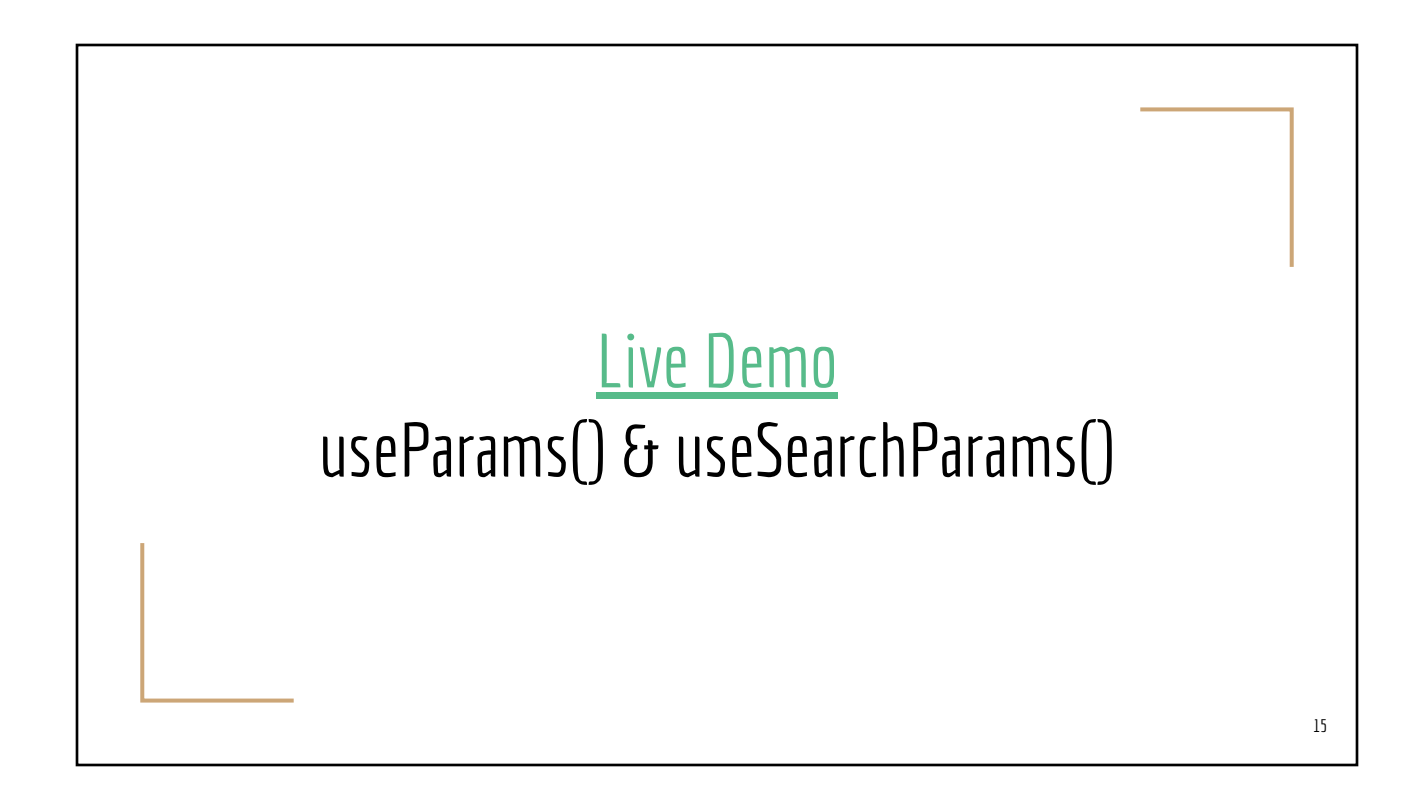